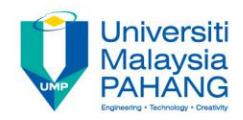

## **BMA4723 VEHICLE DYNAMICS**

# **Assignment 4**

**by Mohamad Heerwan Bin Peeie Faculty of Mechanical Engineering mheerwan@ump.edu.my**

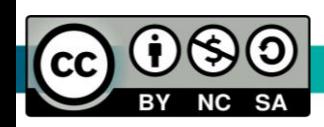

#### Assignment Description

- Aims
	- To analyse the steady-state cornering of the vehicle by using Matlab Simulink.
	- –
- Expected Outcomes
	- Students are able to develop the vehicle model in Matlab Simulink.
	- Students are able to analyse the steady-state cornering of the vehicle by using Matlab Simulink.
- References
	- M.Abe, Vehicle Handling Dynamics Theory and Application, Second Edition, Published by Elsevier Ltd, 2015
	- Thomas D.Gillespie, Fundamental of Vehicle Dynamics, Published by Society of Automotive Engineers

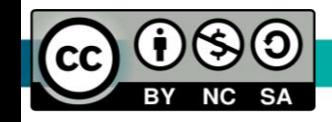

### **Assignment 5**

By using software Matlab Simulink, plot the graph relation of:

1)  $\rho - V$ 2)  $r - V$  $3)$   $\beta$  - V.

The parameters of the vehicle as below:

$$
m = 1200 kg
$$
  
\n
$$
l_f = 1.0 m
$$
  
\n
$$
l_r = 1.3 m
$$
  
\n
$$
K_f = 53 kN/rad
$$
  
\n
$$
K_r = 58 kN/rad
$$
  
\n
$$
\delta = 0.04 rad
$$

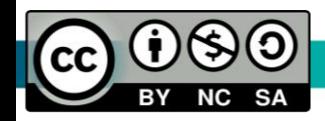

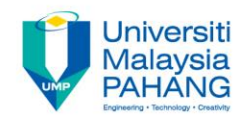

## Vehicle Dynamics

## Chapter 4

Dr Mohamad Heerwan Bin Peeie

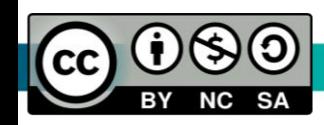

**Communitising Technology**